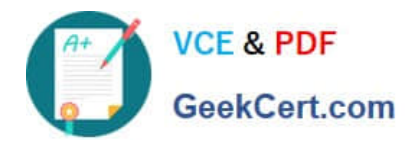

# **NCA-5.15Q&As**

Nutanix Certified Associate (NCA) 5.15 Exam

# **Pass Nutanix NCA-5.15 Exam with 100% Guarantee**

Free Download Real Questions & Answers **PDF** and **VCE** file from:

**https://www.geekcert.com/nca-5-15.html**

100% Passing Guarantee 100% Money Back Assurance

Following Questions and Answers are all new published by Nutanix Official Exam Center

**C** Instant Download After Purchase

**83 100% Money Back Guarantee** 

- 365 Days Free Update
- 800,000+ Satisfied Customers

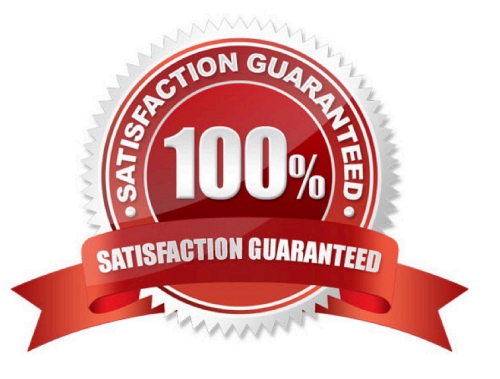

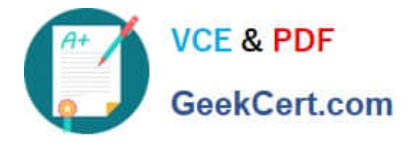

#### **QUESTION 1**

A customer requires the ability to block all network traffic between their VDI VMs and their application VMs running on their Nutanix AHV clusters.

What Nutanix product would meet this requirement?

- A. Beam
- B. Calm
- C. Era
- D. Flow

Correct Answer: D

#### **QUESTION 2**

An administrator has a physical server that provides Actr/e Directory service?. IT has been hesitant to virtualize it due to its mission critical nature.

What can the administrator do to ensure that Active Directory experiences the least downtime when hosted on Nutanix?

- A. Mark the VM as an Agent VM.
- B. Configure Runbook to power on the VM first.
- C. Turn off IPAM for the VM\\'s VLAN.
- D. Turn off Live Migration for the VM.

Correct Answer: A

#### **QUESTION 3**

An administrator wants to deploy a virtual desktop solution on a Nutanix cluster and wants to use the existing production network segment. Due to security concerns, DHCP traffic is blocked on the upstream network switch.

How should the administrator proceed?

- A. Enable IPAM and configure an IP Address Pool
- B. Enable Nutanix Flow
- C. Enable DHCP on the TOR Switches
- D. Install and configure third-party DHCP Software

Correct Answer: A

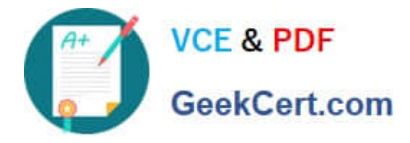

#### **QUESTION 4**

## Refer to the exhibit.

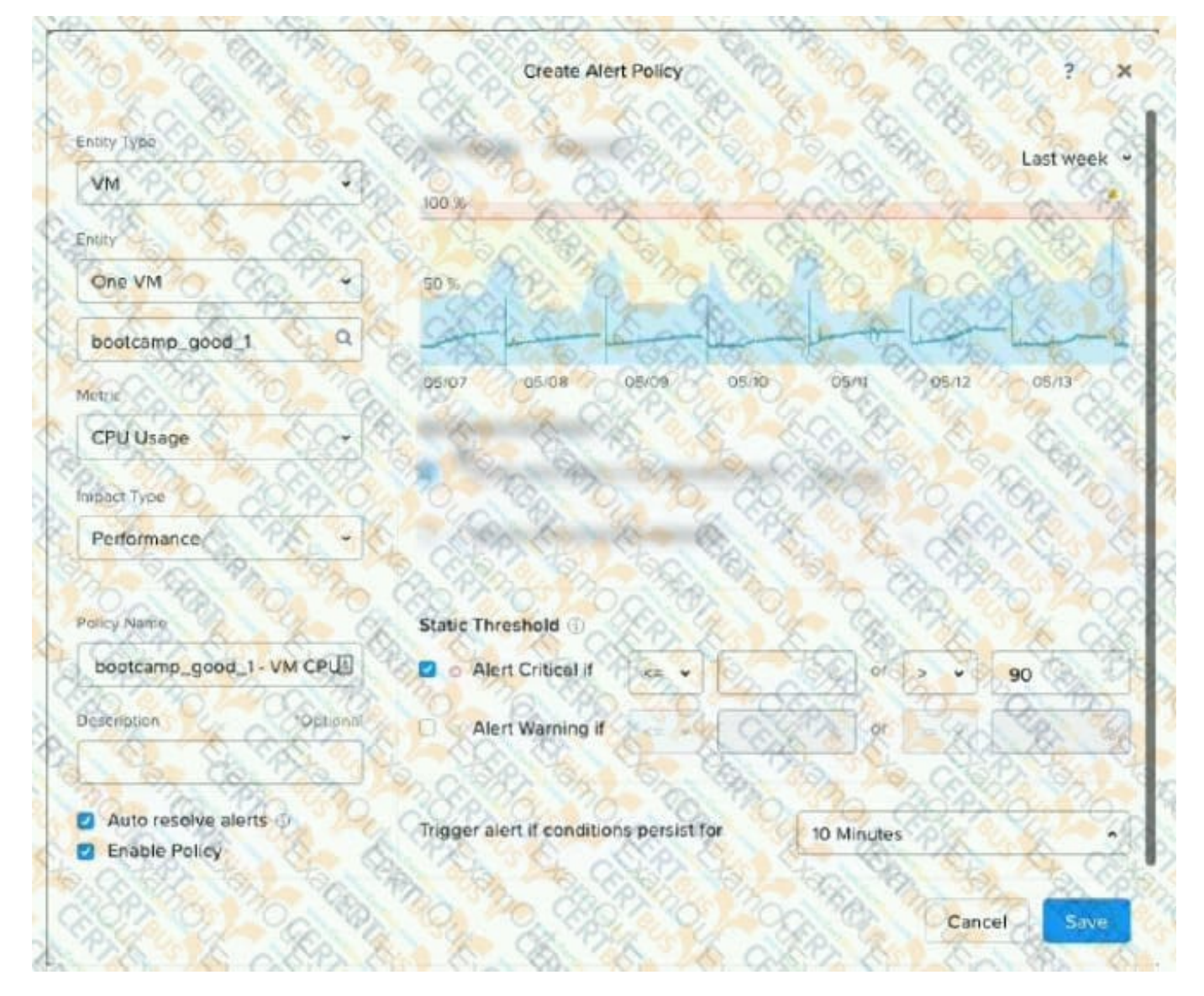

What is indicated by the yellow area of the chart?

- A. Normal utilization
- B. Critical alerts
- C. Warning alerts
- D. Abnormal utilization

Correct Answer: C

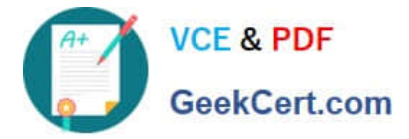

## **QUESTION 5**

An administrator wants to copy some virtual machine disk files to ADSF from an external VMware ESXi host.

Which two actions should the administrator take to complete this task? (Choose two.)

- A. Mount container as NFS on external host
- B. Configure Volume Group
- C. Enable CHAP on Volume Group
- D. Configure whitelist on container

Correct Answer: AD

[NCA-5.15 PDF Dumps](https://www.geekcert.com/nca-5-15.html) [NCA-5.15 Study Guide](https://www.geekcert.com/nca-5-15.html) [NCA-5.15 Braindumps](https://www.geekcert.com/nca-5-15.html)